# Analyse fonctionnelle Analyse fonctionnelle sur Tableur

 Depuis son introduction dans l'entreprise, l'informatique a révolutionné le monde du travail en délestant des tâches les plus inintéressantes tous les intervenants, et laissant aux hommes un temps plus important afin d'exécuter des travaux auparavant ignorés, faute de temps.

 Le thème étudié propose, à l'aide d'une application simple, de démontrer l'avantage non négligeable de l'informatique dans le domaine de l'analyse fonctionnelle.

# Analyse fonctionnelle sur Tableur

 Tout comme l'informatique a révolutionné le travail du comptable, le tableur a modifié considérablement le travail de l'analyste financier. A l'aide de logiciels, tel EXCEL, il est maintenant possible d'établir des comparaisons, des prévisions en toute simplicité, les données étant réactualisées en temps réel à chaque modification.

 Un tableur est un progiciel spécifique permettant de dresser des tableaux de calculs. EXCEL offre des possibilités supplémentaires en proposant la réalisation de graphes, la gestion de bases de données...

 L'application qui va être développée est d'un concept très simple : à partir des documents remis annuellement à l'Administration fiscale (bilans, comptes de résultat, annexes...) par l'entreprise, il s'agira de demander à l'ordinateur, à l'aide formules de calcul, de calculer automatiquement des documents d'analyse (bilans fonctionnels, ratios, tableaux de financement...). Les premiers seront nommés documents de saisie (on se contente de recopier une à une les données des documents de fin d'exercice), les seconds seront appelés documents calculés (grâce aux documents de saisie, on obtiendra des résultats calculés automatiquement).

# I - Tableaux de l'analyse fonctionnelle

 L'objectif de cette application pratique est de montrer l'avantage non négligeable du tableur et des avantages que l'on peut tirer d'un système informatique rapide. Vu l'ampleur de l'application, nous n'aborderons pas toutes le formules, mais seulement celles qui font usage de concepts fondamentaux.

 Cette application, grâce à sa relative souplesse, peut être réutilisé pour d'autres exemples. Il suffit pour cela de changer la raison sociale et les autres renseignements requis dans 'INFOD.XLS' ainsi que rentrer les bilans fiscaux, de retraiter le crédit-bail...

 Cette application nécessite l'utilisation de plusieurs feuilles de calcul dépendantes les unes des autres. Afin de simplifier l'utilisation de cette application les feuilles de calcul sont regroupées dans un classeur nommé 'XLFI.XLW'. Il ne sera traité dans ce thème que des feuilles de calcul ayant un rapport direct avec l'analyse fonctionnelle. Par exemple, le compte de résultat bien qu'étant réalisé, ne sera pas traité même si le résultat comptable en émanant est rapproché de celui issu du bilan fiscal dans la feuille 'INFOD.XLS'.

#### Les formules de calcul de l'application

 Les formules qui sont exposées ci-dessous, ne concernent que l'année 1991. Les formules des exercices 1992 et 1993 sont identiques, mis à part le fait qu'il faut leur affecter des références cellulaires différentes (C12 au lieu de B12 par exemple), ou modifier les noms de cellule (AmortFict2 au lieu de AmortFict1).

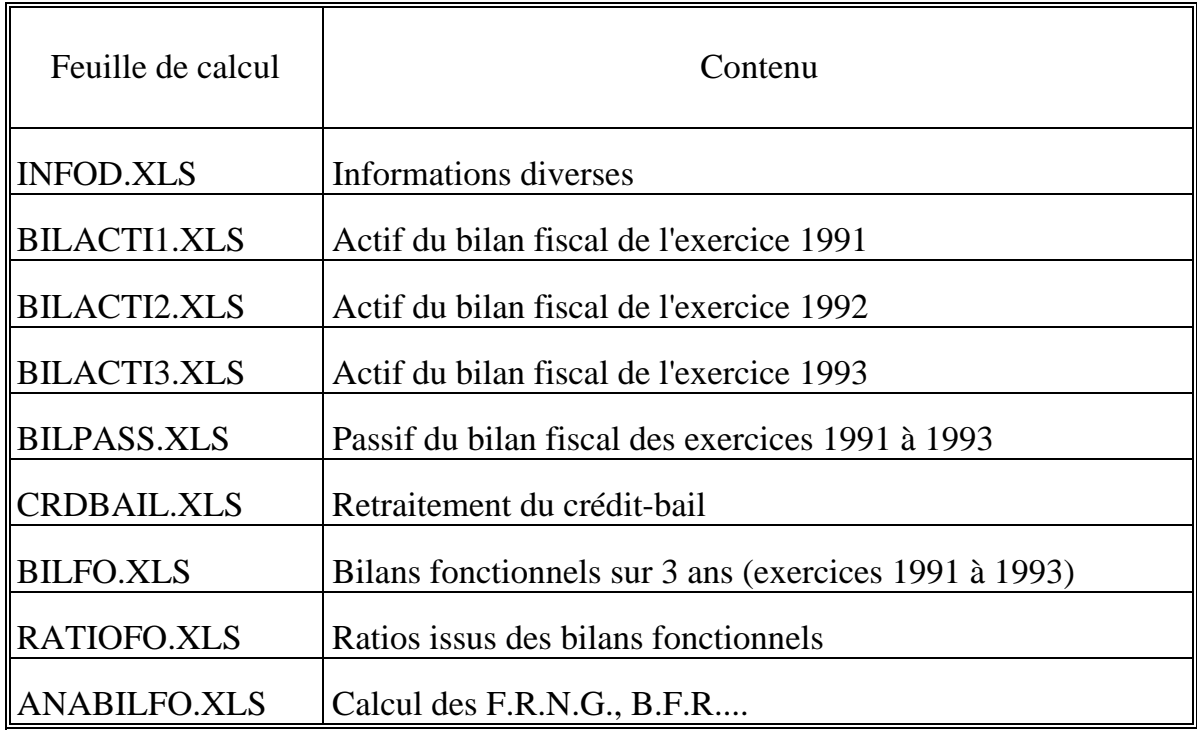

## *Liste des feuilles de calcul du classeur 'XLFI.XLW'*

### Formules de la page d'informations diverses

La feuille d'informations diverses est un tableau dans lequel il faut indiquer :

- des informations d'ordre général (Raison Social, exercice comptable...),

 - des informations complémentaires permettant d'établir les bilans fonctionnels (effets escomptés non échus, impôt sur les sociétés...)

 Cette feuille fournit un tableau récapitulatif des résultats issus des bilans fiscaux, comptes de résultats, des bilans fonctionnels afin que l'utilisateur puisse vérifier qu'il n'a commis aucune erreur de saisie.

## I nformations de base

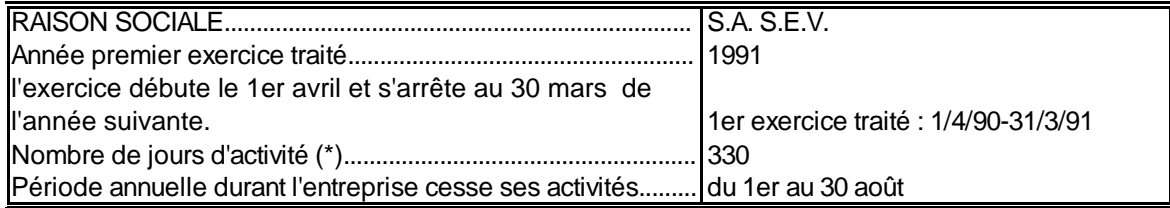

(\*) par simplification, on considère des mois de 30 jours.

#### I nformations complémentaires nécessaires à l'élaboration du bilan fonctionnel S.A. S.E.V.

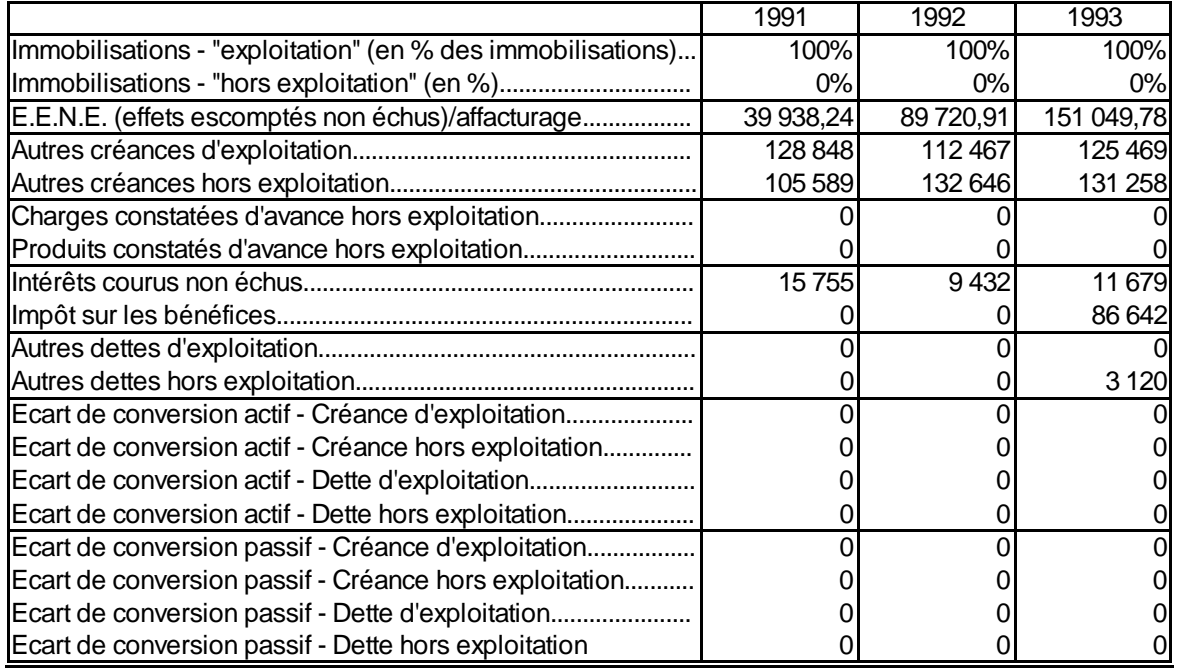

# S ynthèse permettant une vérification rapide

S.A. S.E.V.

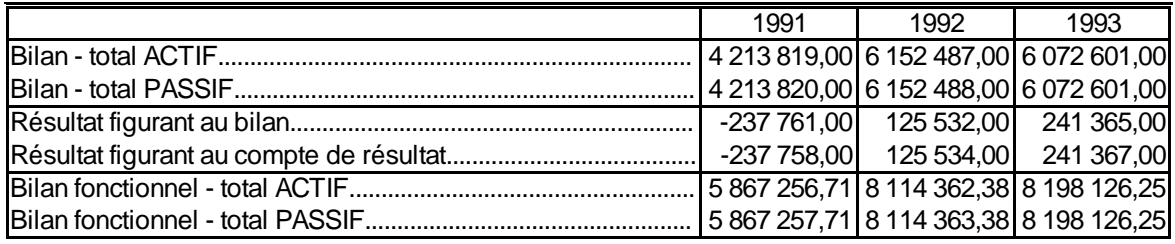

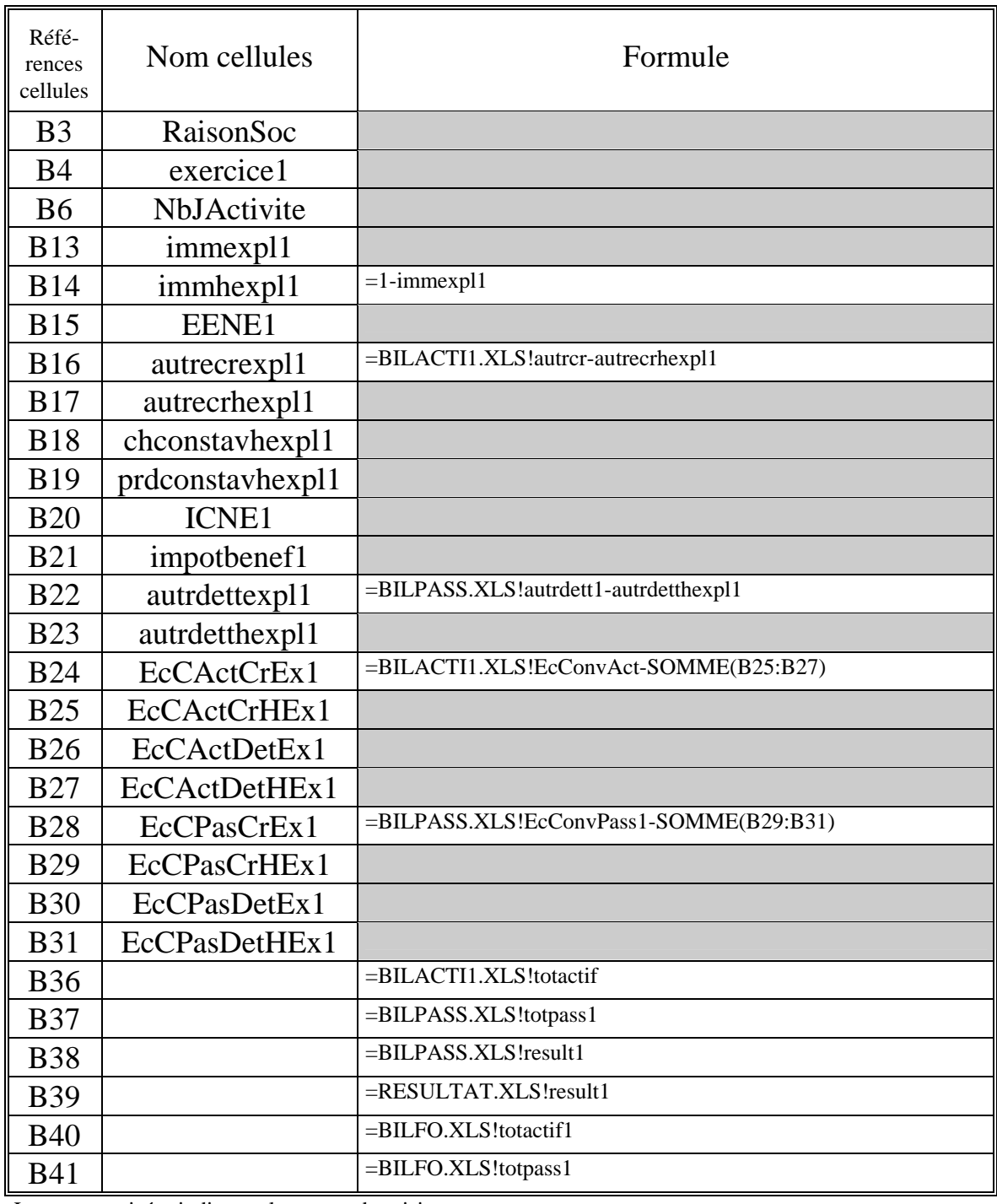

## *Formules de calcul de la feuille d'informations diverses*

Les zones grisées indiquent les zones de saisies.

### Formules de l'actif et du passif des Bilans Fiscaux

Les bilans fiscaux (actif et passif) qui suivent sont les bilans que la société S.E.V. remet annuellement à l'Administration fiscale.

## Formules de calcul de la feuille de l'Actif du Bilan

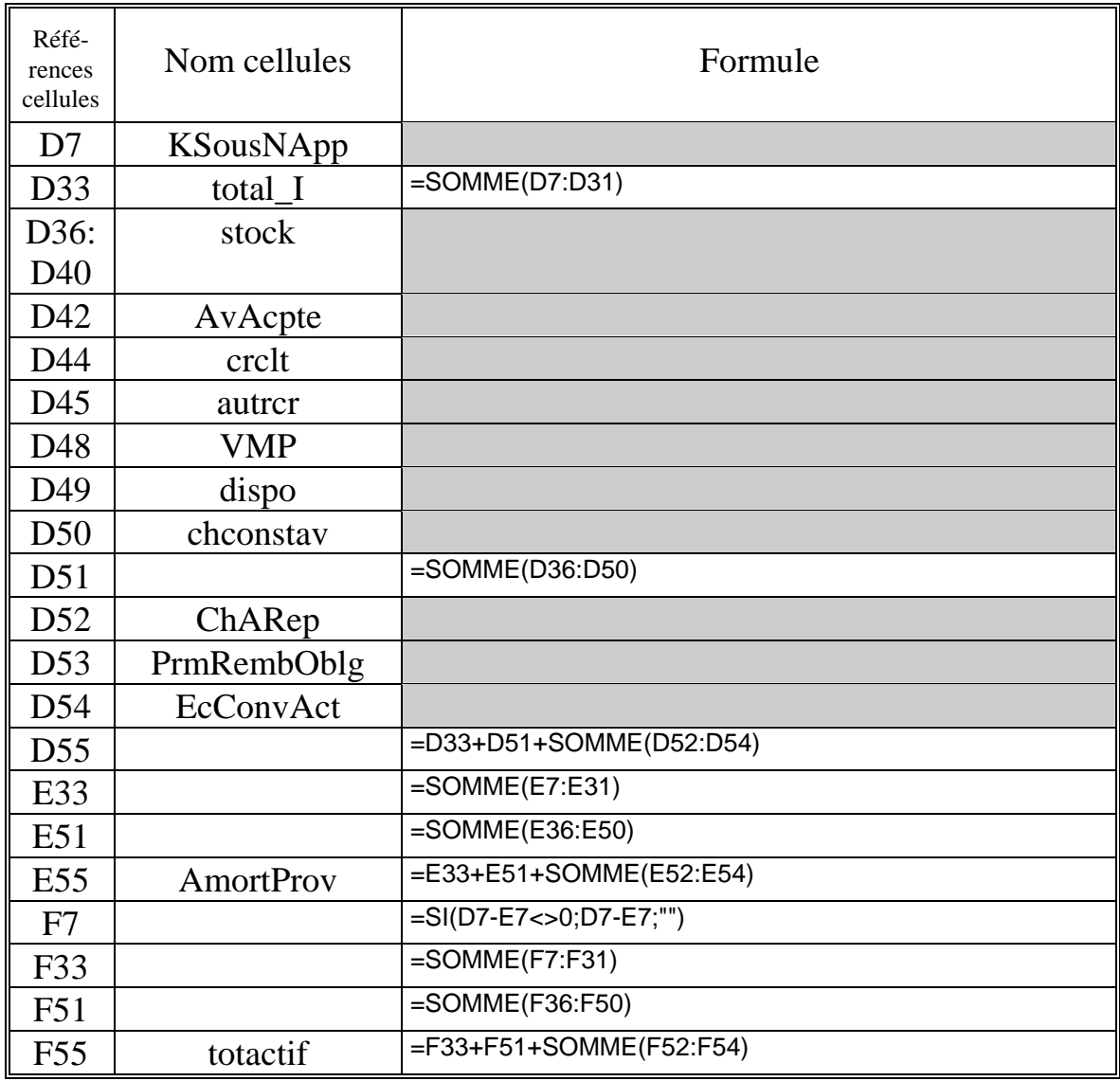

Les zones grisées indiquent les zones de saisies.

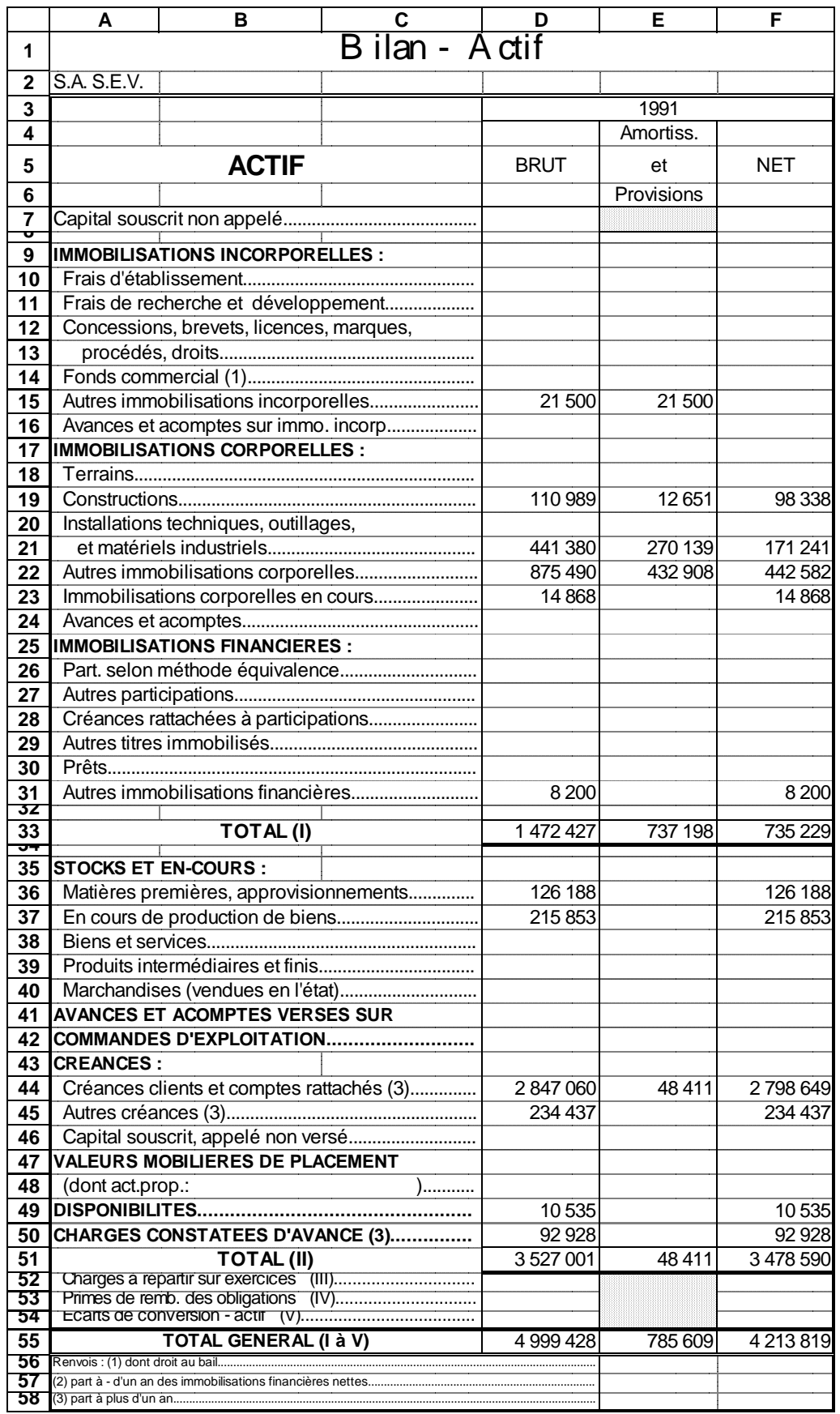

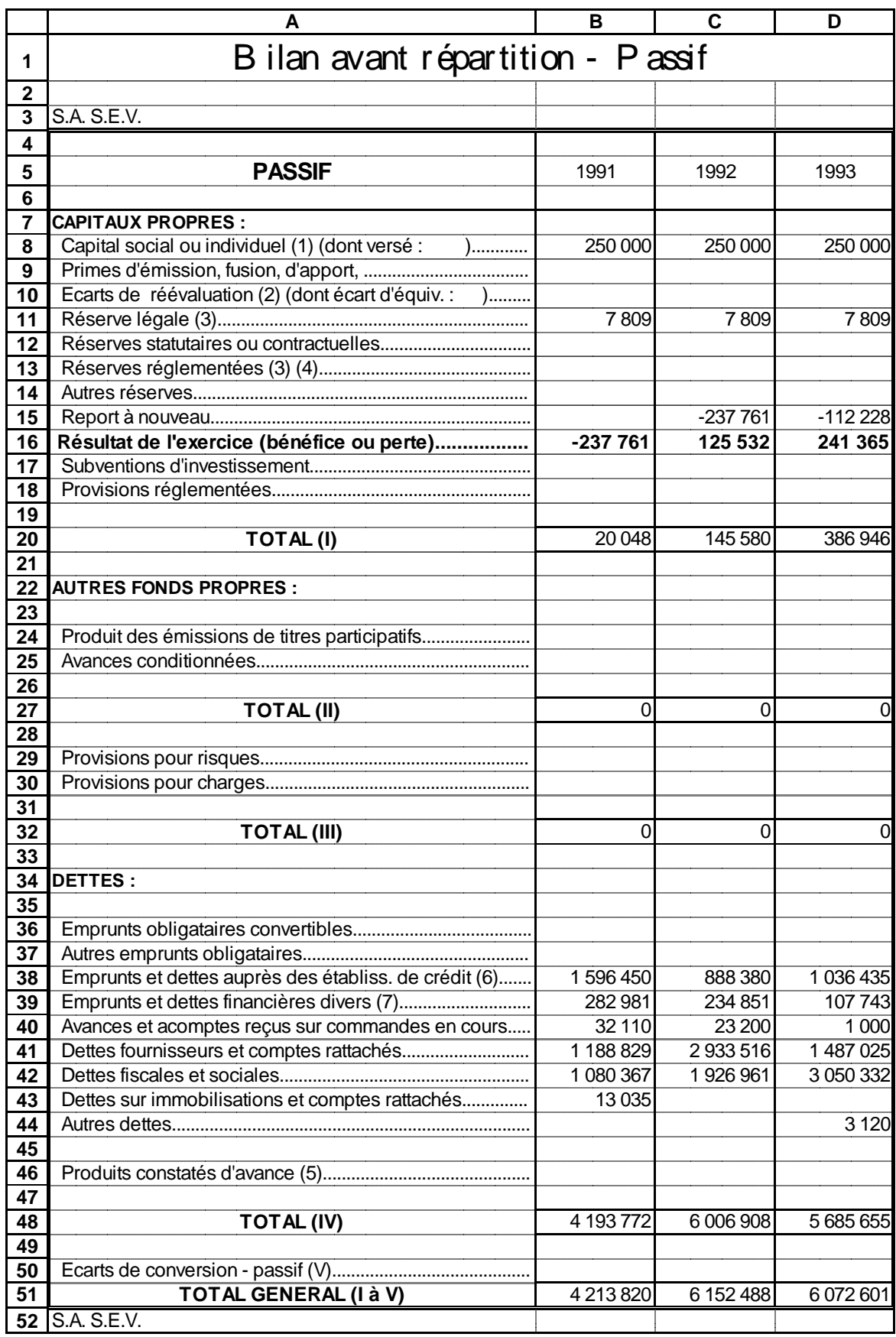

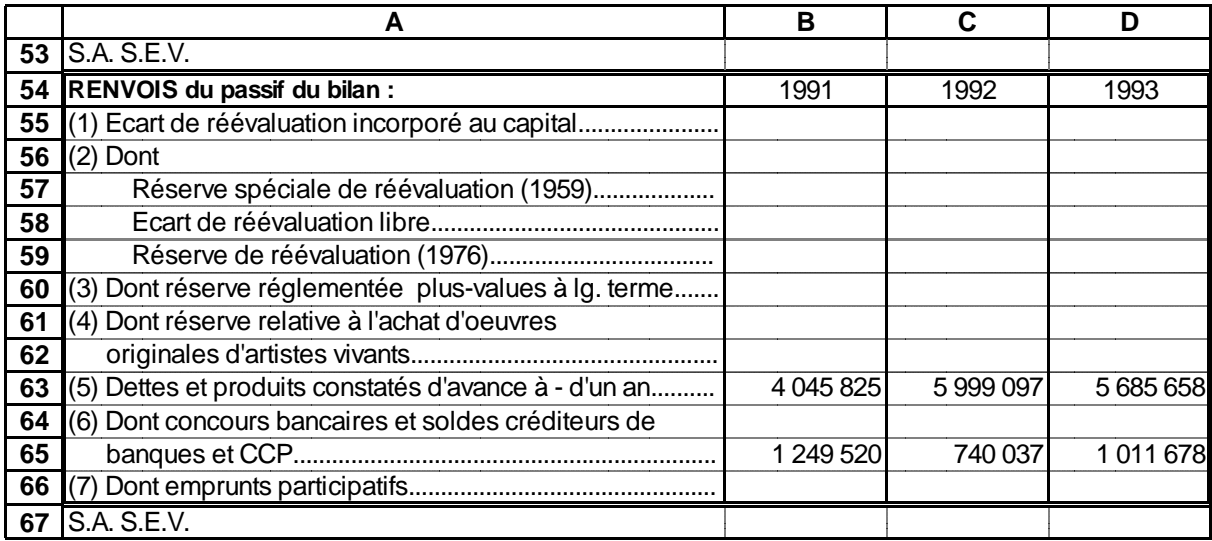

## *Formules de calcul de la feuille du Passif du Bilan*

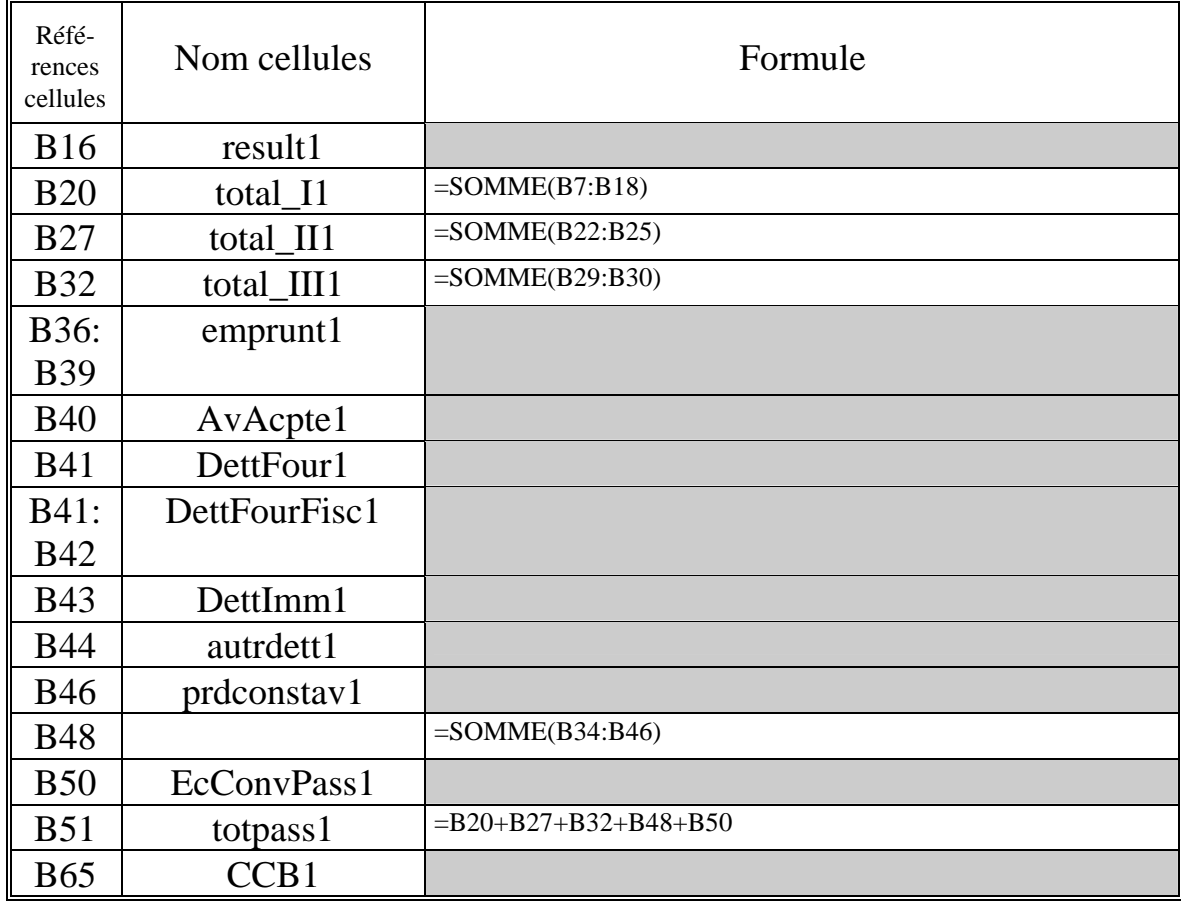

Les zones grisées indiquent les zones de saisies.

#### Formules du tableau de retraitement du Crédit-Bail

 Ce tableau récapitule les immobilisations que l'entreprise loue en crédit-bail. En vue du retraitement des bilans fiscaux, on calcule des amortissements fictifs, les frais financiers fictifs (qui sont la différence entre la valeur d'origine et les amortissements fictifs).

## *Formules de calcul de la feuille de retraitement du Crédit-Bail*

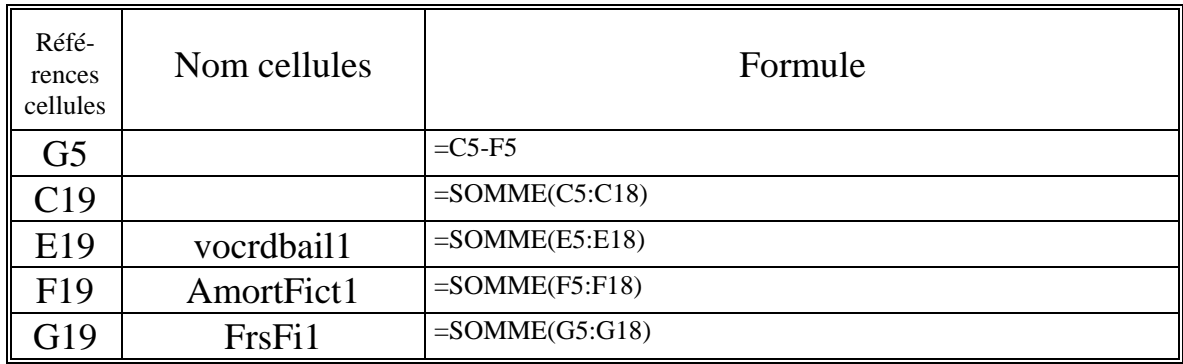

# Formules des Bilans Fonctionnels, du tableau d'analyse des Bilans Fonctionnels et des ratios

 Les feuilles de calcul précédentes ont permis la préparation des Bilans fonctionnels. Les formules des Bilans fonctionnels vont chercher les données dont elles ont besoin directement sur les feuilles de calcul concernées. Il en est de même pour les feuilles d'analyse des Bilans fonctionnels et de ratios.

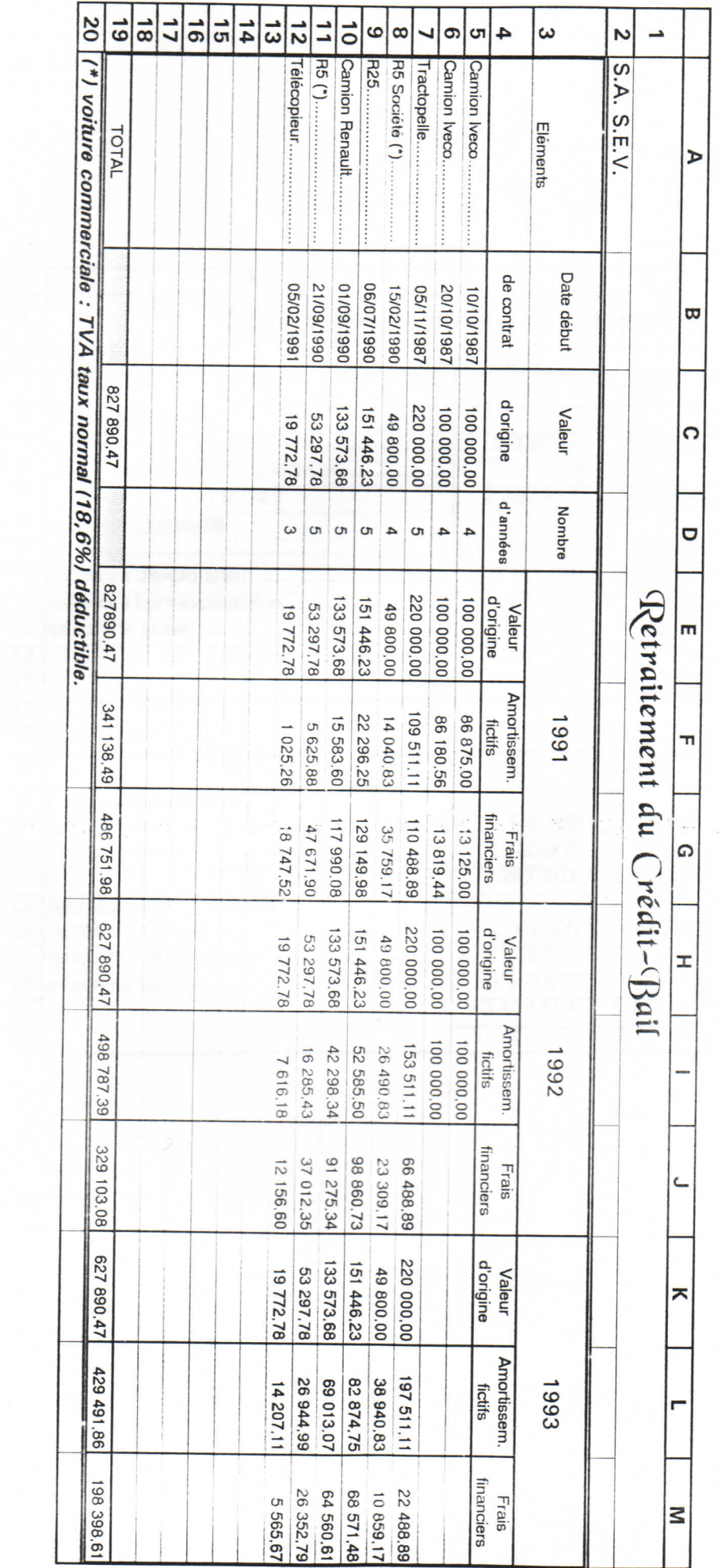

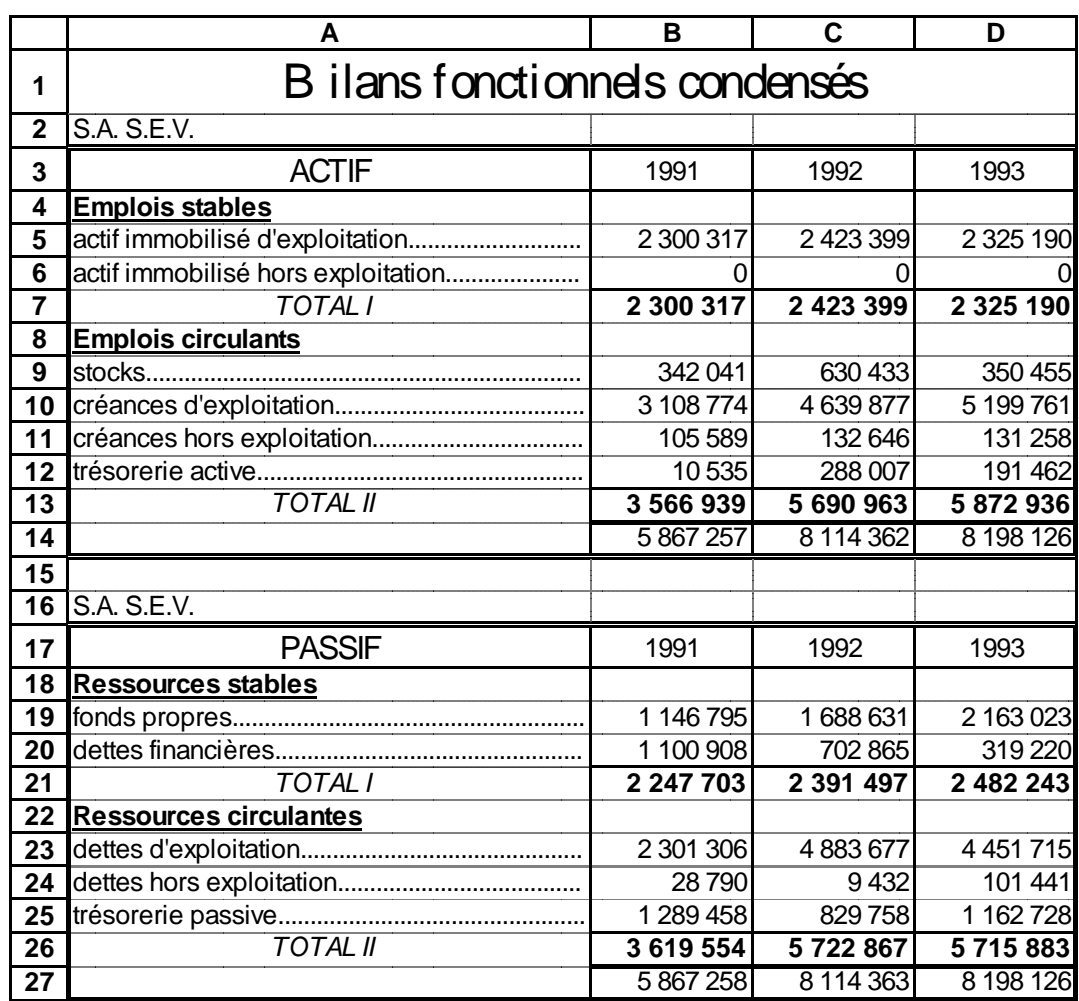

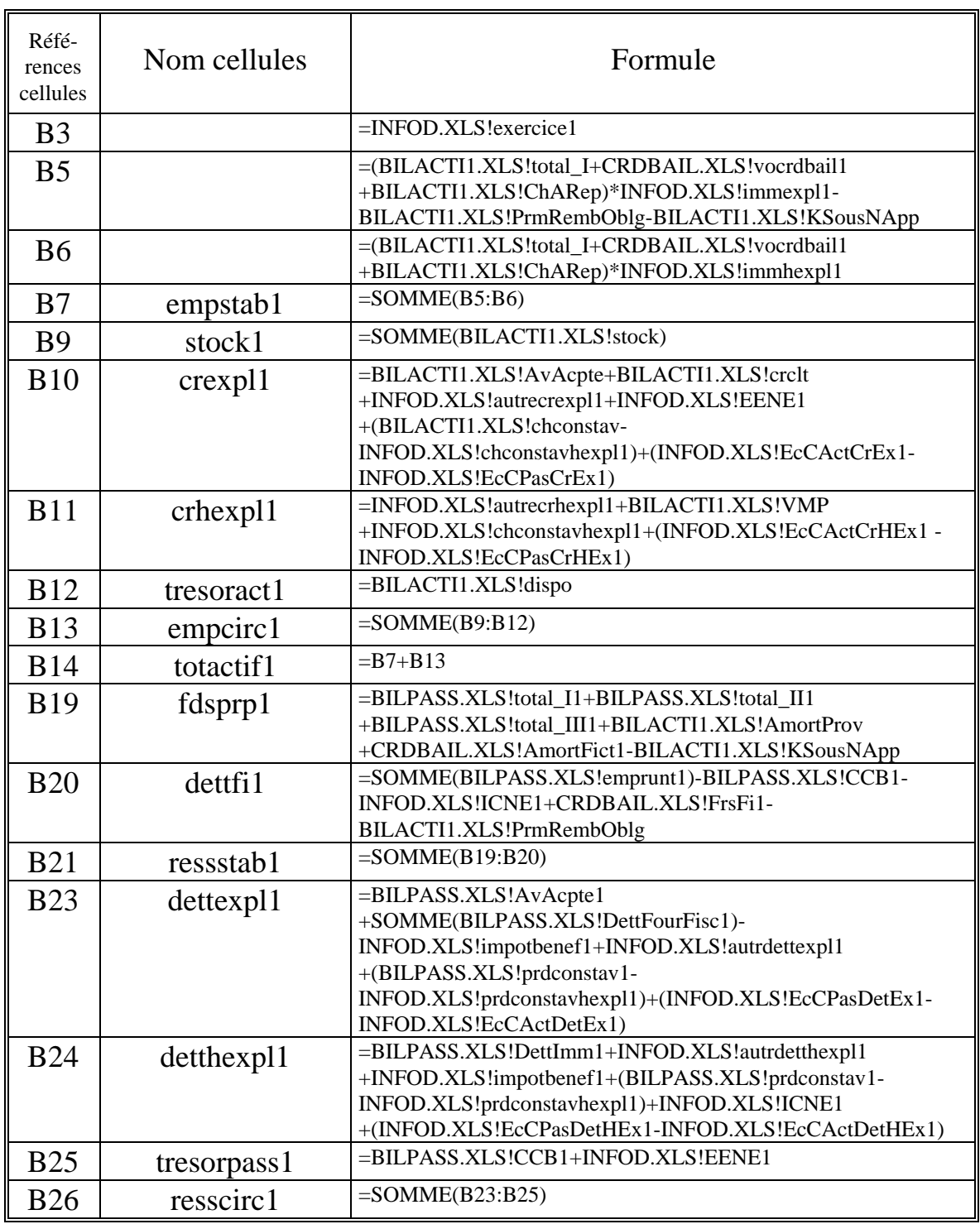

# Formules de calcul de la feuille des Bilans fonctionnels

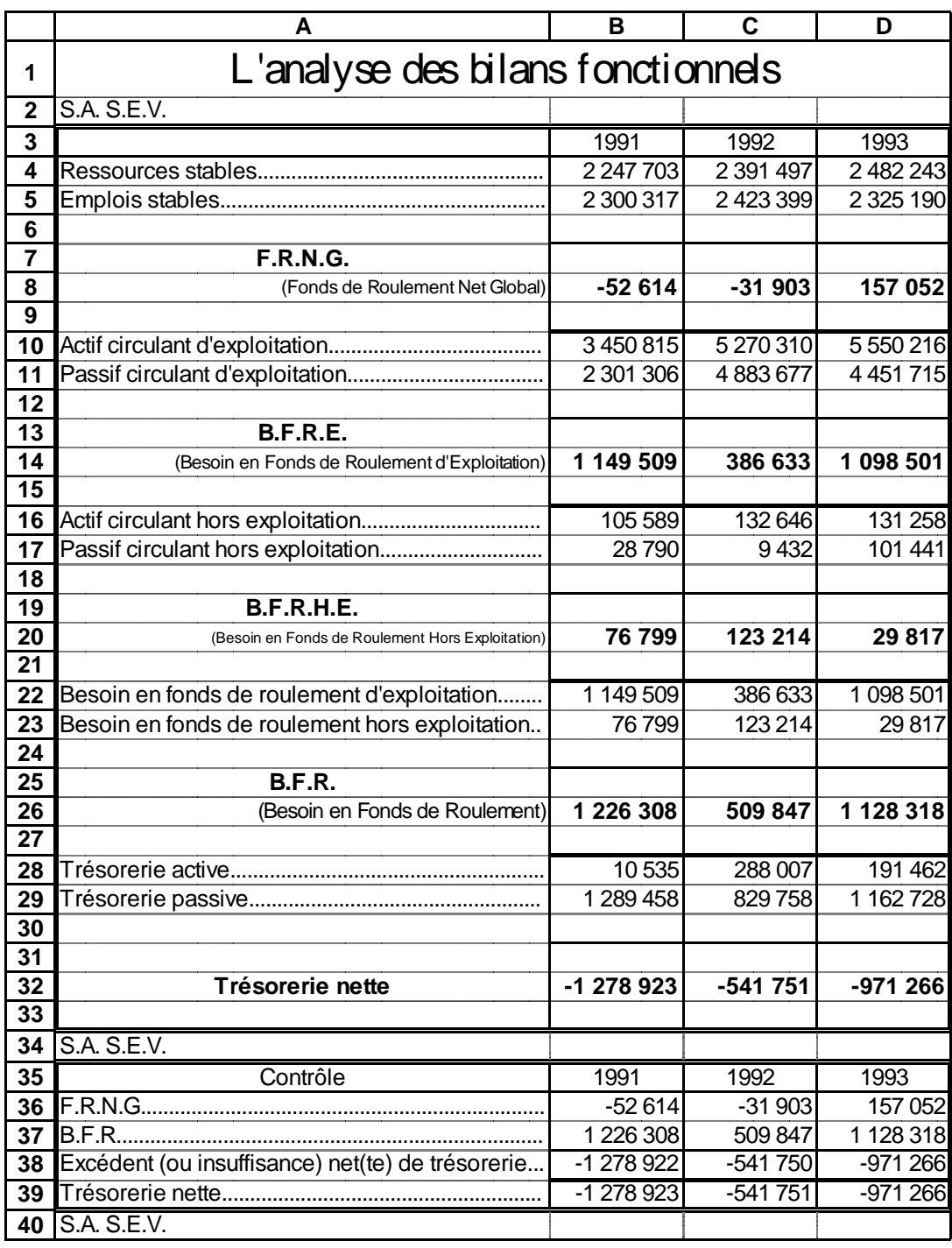

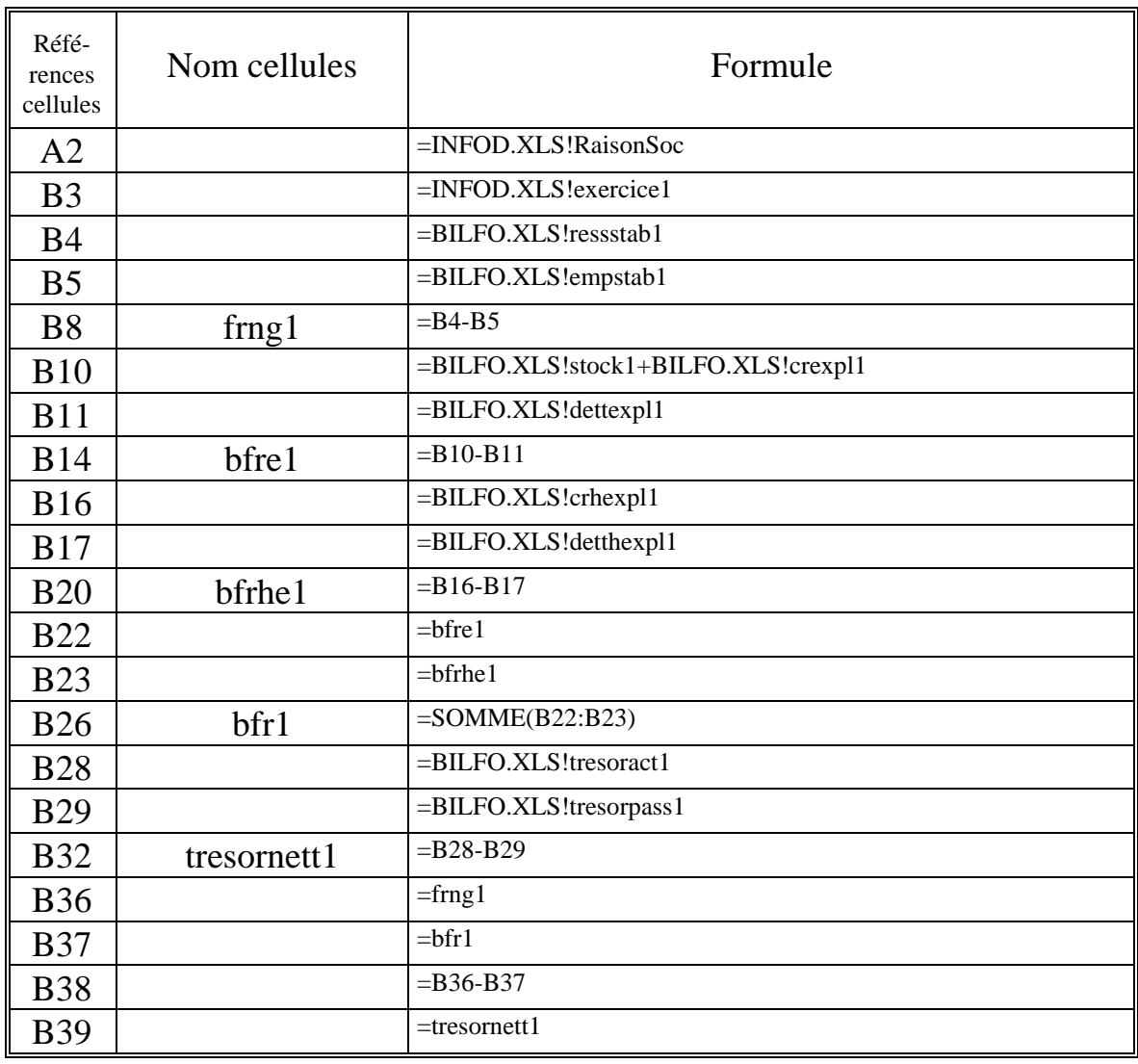

## *Formules de calcul de la feuille d'analyse des Bilans fonctionnels*

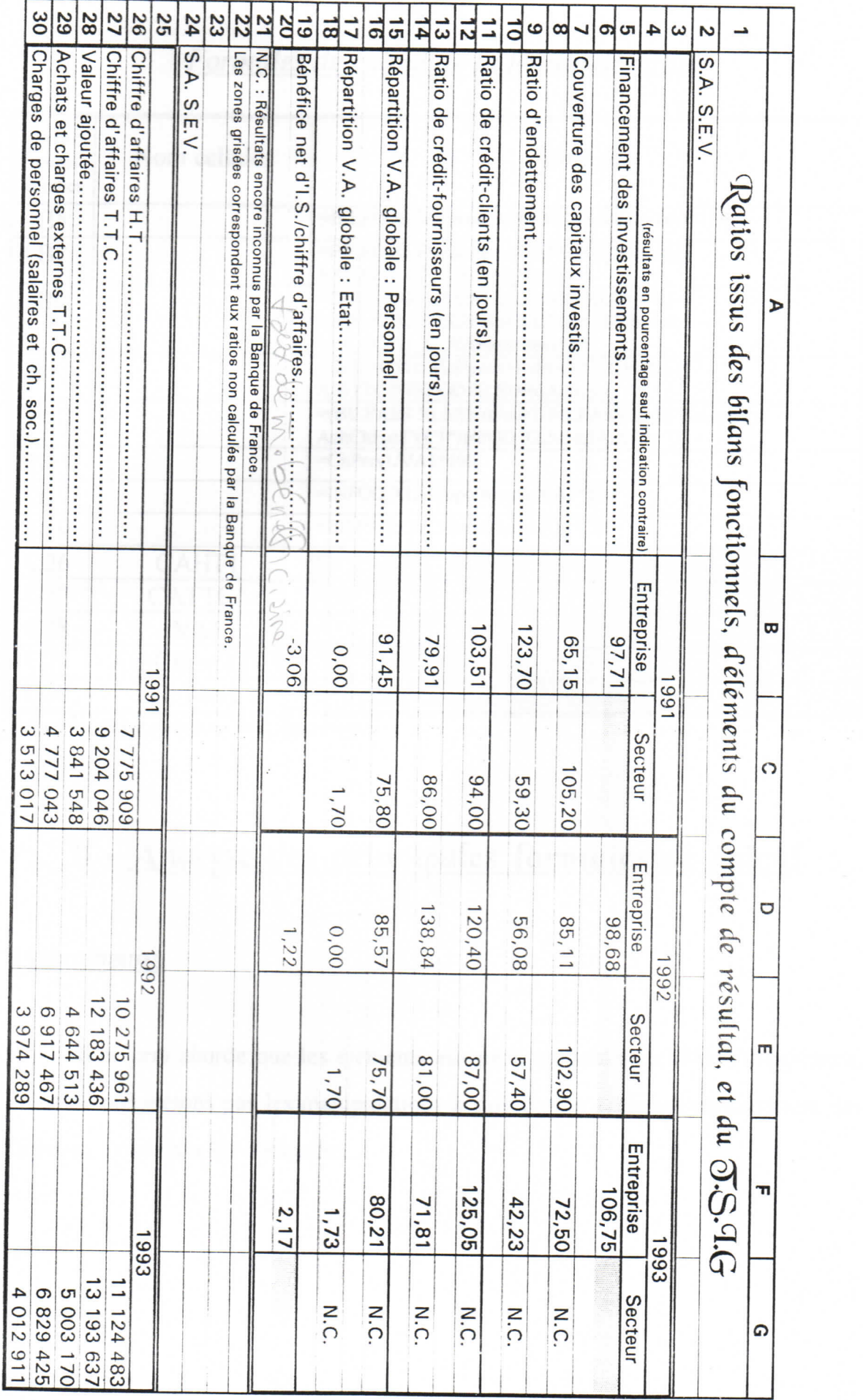

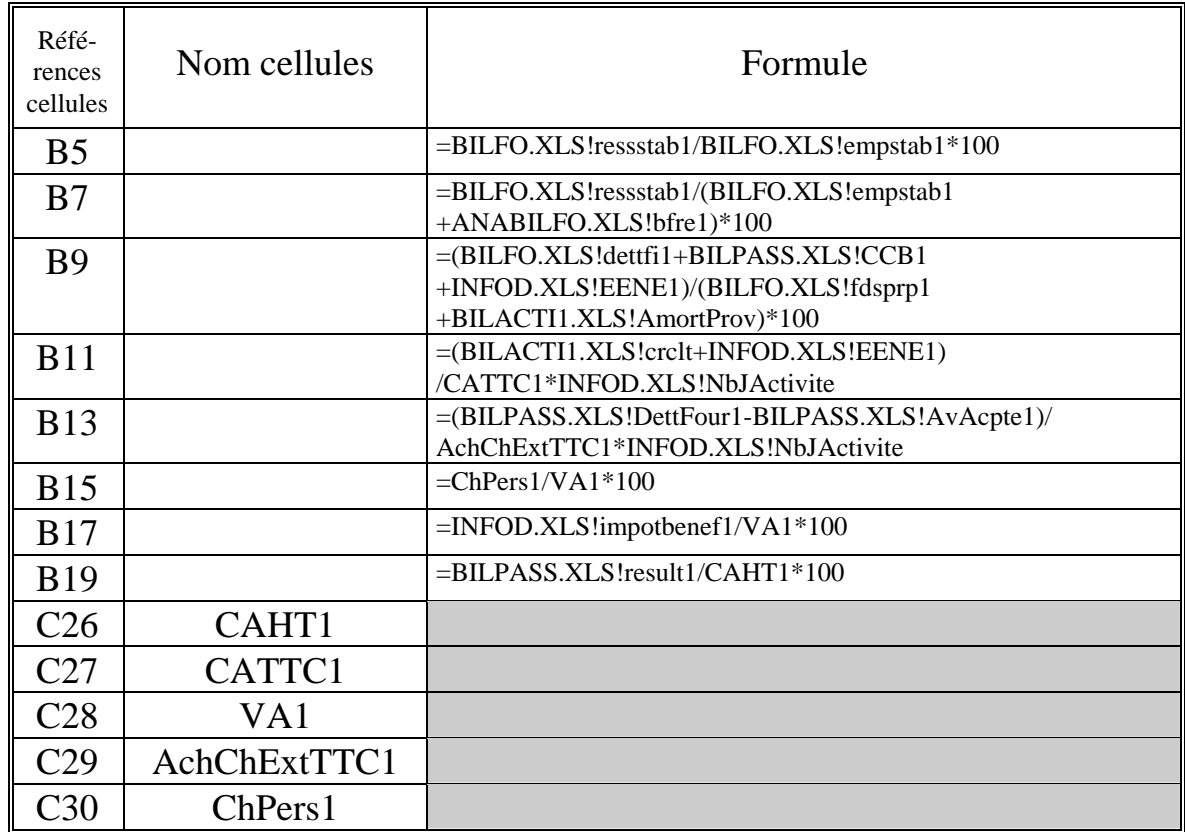

## *Formules de calcul de la feuille de ratios*

Les zones grisées indiquent les zones de saisies.

# II - Analyse des principales formules de calcul

#### **Préliminaires**

 Il ne sera abordé que les éléments auxquels on peut attaché de l'importance. Nous ne préciserons pas les manipulations à suivre pour réaliser l'encadrement des tableaux, pour fixer les décimales...

#### Notion de liaison

 Chaque document d'analyse a été créé sur une feuille de calcul différente. Pour communiquer des données d'une feuille à l'autre, la formule appelante doit indiquer le nom de la feuille de calcul appelée suivi des références cellulaires ou du nom de la ou des cellules appelées. Par exemple pour calculer le ratio de *financement des investissements,* on entre la formule suivante :

=BILFO.XLS!ressstab1/BILFO.XLS!empstab1\*100

 Cette formule indique qu'il faut prendre le total des ressources stables de l'exercice 1 dans le Bilan fonctionnel et le diviser par les emplois stables de la même année.

#### Macro-commande

 Toutes les formules qui sont présentées dans les tableaux de formules permettent de calculer les Bilans fonctionnels et des éléments d'analyse. Mais ces formules ne sont pas difficiles à analyser.

 Une des carences de cette application est le fait que l'ordinateur calcule des résultats à partir de données saisies par l'utilisateur. Le risque d'erreur peut être important (faute de frappe...). Il est donc souhaitable de vérifier la véracité des données saisies, par exemple en testant l'égalité entre Passif et Actif. Ce test étant automatisable, je propose donc de créer une macro-commande.

 Une macro-commande est une suite de commandes permettant l'exécution automatisée de tâches répétitives.

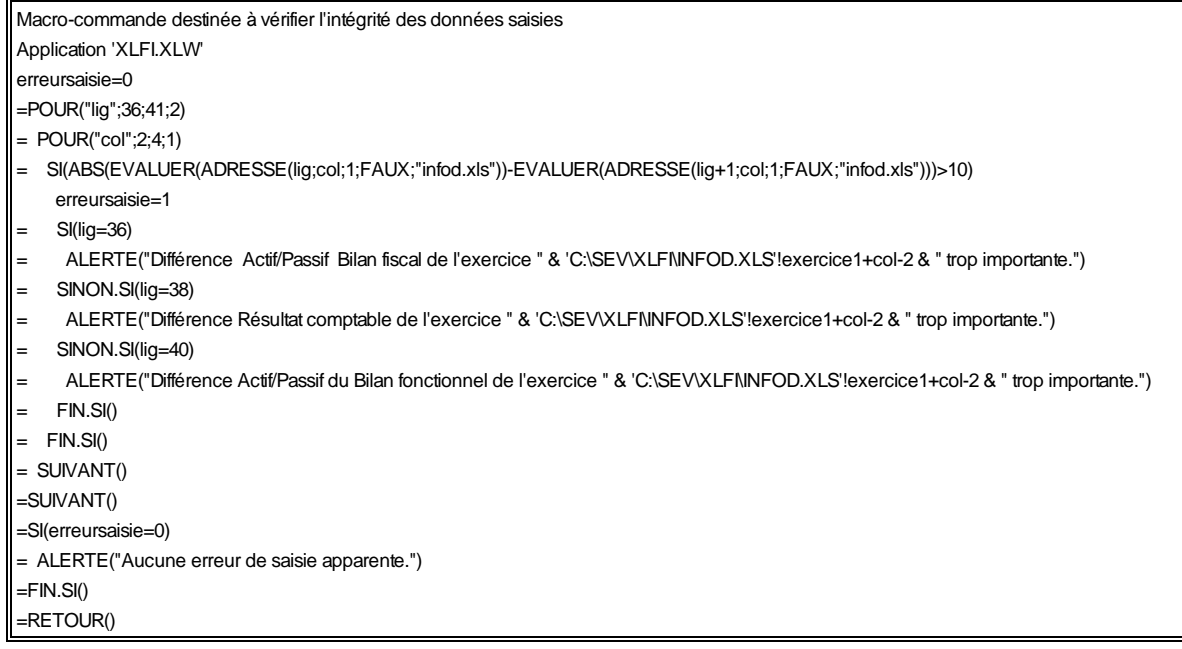

 La macro-commande développée ci-dessus compare le passif et l'actif des bilans sur les 3 exercices, et les résultats comptables, et tolère une différence de 10 FF maximum (les sommes apparaissant dans les documents fiscaux étant toujours arrondies). Cette comparaison s'effectue par soustraction. En cas de différence notable, une fenêtre indique un message d'erreur et indique les résultats incriminés.

#### Analyse des instructions de la macro-commande

POUR ("compteur", début, fin, pas) .................. SUIVANT()

 Cette commande fait varier la variable 'compteur' de la valeur 'début' à la valeur 'fin' avec une progression de pas 'pas'. Par exemple POUR("lig";36;41;2), fera prendre successivement les valeurs : 36, 38, 40 à la variable 'lig'.

ADRESSE(lig;col;n;b;"feuille\_calcul") : forme une référence cellulaire à l'aide de ligne 'lig' et de colonne 'col' en abosolu ou en relatif suivant la variable 'n' et de type 'L1C1' si b=FAUX ou 'A1' si b=VRAI. ADRESSE(lig;col;1;FAUX;"INFOD.XLS") donne pour résultat (quand lig=36 et col=2) : 'INFOD.XLS!L36C2'.

EVALUER(référence\_cellulaire) : fournit le contenu de la cellule référencée 'référence\_cellulaire'. EVALUER(INFOD.XLS!L36C2) renvoie '4 213 819'.

ABS(num) : donne la valeur absolue d'une valeur numérique. Ainsi dans la formule 'ABS( EVALUER( ADRESSE( lig; col; 1;FAUX;"infod.xls"))- EVALUER(ADRESSE(lig+1;col;1;FAUX;"infod.xls")))', on demande à EXCEL de prendre la valeur absolue du résultat de la soustraction du contenu des cellules référencées par L(lig)C(col) et L(lig+1)C(col).

ALERTE("texte") : affiche des messages de l'utilisateur et/ou des résultats de calculs.

SI(condition\_1)...SINON.SI(condition\_2)...FIN.SI() : exécute des actions (suites d'instructions) en fonction du résultat de conditions.

RETOUR() : indique à EXCEL que la macro-commande doit prendre fin.

# Conclusion.

 Ce thème démontre l'utilité de l'outil informatique pour établir, de façon rapide et automatisée, une étude fonctionnelle. L'analyse fonctionnelle du thème suivant se base sur les feuilles de calcul de l'application qui a été développée dans le thème informatique.

# Analyse fonctionnelle fonctionnelle

 L'analyse fonctionnelle permet un diagnostic de l'entreprise et éventuellement de déceler les symptômes de problèmes présents ou futurs (défauts de paiement, difficulté de trésorerie, mauvaise rotation des stocks...), et de faire des prévisions pour les prochains exercices.

 Cette analyse s'élabore à partir du bilan fiscal, issu de la liasse remise annuellement à l'Administration, pour aboutir à des ratios de structure, de rotation... Le but de cette analyse sera par la suite de donner des solutions aux dysfonctionnements précités.

# Analyse fonctionnelle Analyse fonctionnelle

 L'analyse fonctionnelle a pour objet d'apprécier le fonctionnement d'une entreprise. Cette analyse peut également permettre de déterminer si certaines actions sont possibles ou nécessaires (augmentation de capital, emprunt...). On peut aussi dresser des tableaux de ratios afin de comparer les performances de l'entreprise avec celles de ses concurrents (comparaison dans l'espace), ou pour apprécier l'évolution de la société sur plusieurs exercices (comparaison dans le temps). Par ailleurs avant de donner son aval à des demandes d'emprunt, une banque établit toujours des documents d'analyse financière sur l'entreprise (future) débitrice afin de déterminer sa solvabilité et liquidité actuelle, et à venir. De même certains documents d'analyse, tel le tableau de financement, sont obligatoires dans des sociétés de plus de 300 salariés et de plus de 120 millions de Francs de chiffre d'affaires, depuis la loi du 1er mars 1984 relative à la prévention des entreprises en difficulté. Ils permettent la bonne information du Comité d'entreprise, du Commissaire aux comptes.

 La matière première principale de l'analyse fonctionnelle est puisée dans la **liasse fiscale** remise annuellement à la Perception des impôts, c'est à dire en fait le bilan comptable, ses annexes, le compte de résultat...

Une analyse fonctionnelle se réalise généralement en quatre étapes :

 Tout d'abord, le bilan comptable est restructuré, reclassé afin de donner naissance aux **bilans fonctionnel** et *financier*. On établit le *tableau de financement*  à partir du bilan fonctionnel et du compte de résultat.

 Ensuite, d'après ces bilans, on dresse une **liste de ratios** ; ratios que l'on juge suffisamment significatifs. Ils seront calculés sur trois ans afin de pouvoir constater l'évolution de l'entreprise dans le temps. En outre, les deux premiers exercices analysés seront comparés à la moyenne sectorielle établie par la Centrale des bilans de la Banque de France. Cette dernière calcule les ratios sectoriels moyens à partir de bilans d'entreprises adhérentes pour chaque secteur d'activité. S.E.V. sera comparée à des entreprises de taille semblable tant au niveau du nombre de salariés, de la valeur ajoutée, que du régime fiscal (imposition à l'impôt sur les bénéfices). Le taux de couverture, c'est à dire le pourcentage d'entreprises d'un secteur (ici secteur "50100 Aménagement de parcs, voiries") qui a contribué à l'élaboration de ces ratios, est de 30 %, ce qui, selon la Banque de France, est suffisant.

 La troisième étape de l'analyse fonctionnelle consiste en l'**interprétation des ratios** obtenus.

 La dernière consiste à **trouver des solutions** afin d'améliorer la situation économique de l'entreprise, si nécessaire.

 L'analyse qui suit n'a pas la prétention d'être exhaustive, mais seulement de dégager les principales caractéristiques financières de S.E.V.. Seuls le bilan fonctionnel ainsi que tous les calculs s'y rapportant (ratios, besoins et emplois des fonds) seront établis.

# I - Etablissement des documents d'analyse

#### Le bilan fonctionnel condensé

 Avant de dresser le bilan fonctionnel, il convient d'expliquer son utilité, et son avantage par rapport au bilan tel qu'il figure dans la liasse fiscale, c'est à dire conformément aux règles du Plan Comptable Général.

 Le bilan comptable présente la situation fiscale de l'entreprise ; cependant deux entreprises utilisant des moyens de financements différents (l'une le créditbail, et l'autre l'autofinancement, par exemple) ne pourront être comparées car les matériels en crédit-bail ne figurent pas à l'actif du bilan, l'entreprise n'en étant pas propriétaire. Tandis que le bilan fonctionnel a l'intérêt de présenter dans de grandes masses, aisément interprétables, le fonctionnement, la situation financière de l'entreprise, la comparaison avec d'autres entreprises en est donc facilitée. Ainsi, on distingue quatre grands ensembles :

Les ressources stables qui regroupent le capital social, les emprunts à long terme, et de manière générale tous les capitaux qui concourent au financement à long terme de l'entreprise, ainsi que des provisions et amortissements des biens de l'actif. Ces ressources peuvent être qualifiées de structurelles.

 Les **ressources circulantes**, contrairement aux ressources stables, sont des ressources à moins d'un an. Elles sont essentiellement composées de dettes en provenance de fournisseurs, de l'Etat, du personnel ou de banque (soldes créditeurs de banque,...). Suivant qu'elles sont en rapport avec l'exploitation courante de l'entreprise ou non, les ressources seront qualifiées de dettes d'exploitation, dettes hors exploitation ou bien encore de trésorerie passive.

(\*) voiture commerciale : TVA taux normal (18,6%) déductible.

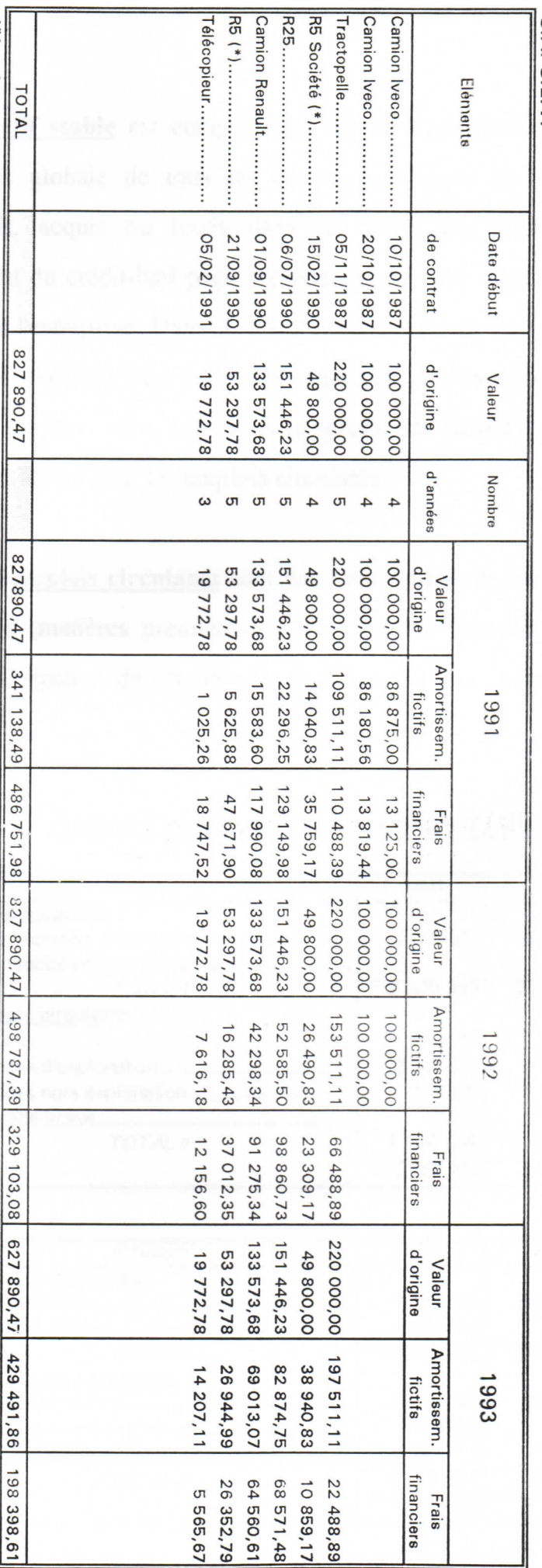

Retraitement du Crédit-(Bail

 $S.A. S.E.V.$ 

 L'**actif stable** est composé des outils de production, des bâtiments, et de façon plus globale de tous les biens immobiliers ou mobiliers, corporels ou incorporels, acquis ou loués dans le cadre d'un contrat de crédit-bail (cf. retraitement du crédit-bail page précédente) qui sont destinés à rester durablement au sein de l'entreprise. Dans le bilan fonctionnel, on ne retiendra que leur valeur brute (ou historique), c'est à dire sans tenir compte des amortissements et provisions (que l'on transfert dans les fonds propres) qui auront pu être passés. Ceci est également valable pour les emplois circulants.

 Les **emplois circulants** sont des biens qui sont amenés à disparaître, à être transformés (matières premières), à être vendus (production, marchandises)... Il s'agit des stocks, de créances (d'exploitation et hors exploitation) et des disponibilités.

| <b>ACTIF</b>                       | 1991      | 1992      | 1993          |
|------------------------------------|-----------|-----------|---------------|
| <b>Emplois stables</b>             |           |           |               |
| actif immobilisé d'exploitation    | 2 300 317 | 2 423 399 | 2 3 2 5 1 9 0 |
| actif immobilisé hors exploitation |           |           |               |
| TOTAL I                            | 2 300 317 | 2 423 399 | 2 3 2 5 1 9 0 |
| <b>Emplois circulants</b>          |           |           |               |
|                                    | 342 041   | 630 433   | 350 455       |
|                                    | 3 108 774 | 4 639 877 | 5 199 761     |
| créances hors exploitation         | 105 589   | 132 646   | 131 258       |
|                                    | 10535     | 288 007   | 191 462       |
| TOTAL II                           | 3 566 939 | 5 690 963 | 5 872 936     |
|                                    | 5 867 257 | 8 114 362 | 8 198 126     |

*Bilans fonctionnels condensés (1991-1993)* 

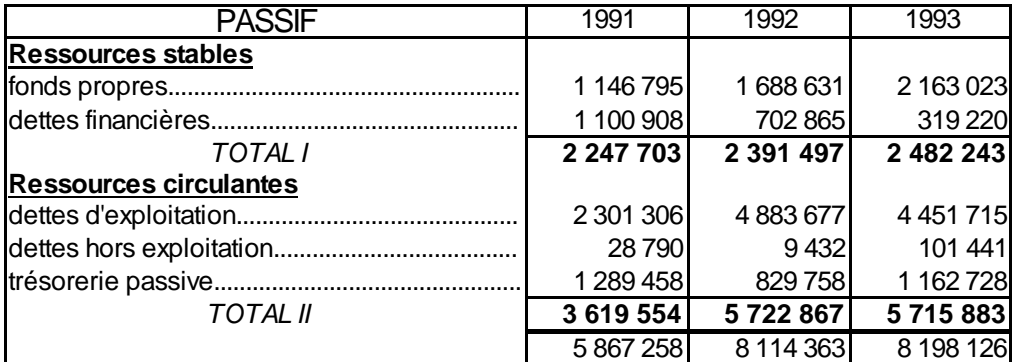

# II - Calculs permettant l'analyse des bilans fonctionnels

 Les calculs suivants sont tout d'abord des ratios, c'est-à-dire des rapports entre de grandes masses du bilan que l'on désire comparer, ensuite seulement on fera état des besoins en fonds de roulement, de la situation de la trésorerie. Tous ces calculs sont indispensables pour la phase suivante (l'analyse).

#### Les ratios issus des bilans fonctionnels

 Un ratio est le rapport entre deux grandeurs. Il permet d'apprécier l'importance des deux éléments comparés. Néanmoins un ratio ne fait que constater un fait statique, il ne signifie quelque chose que s'il est opposé :

- dans le temps afin de suivre son évolution,

 - dans l'espace afin de comparer les performances d'une entreprise à celles de la concurrence.

Les formules des ratios qui seront analysés figurent en page suivante.

#### Besoins, excédents, trésorerie

 Le besoin de fonds de roulement représente les fonds immobilisés par les crédits accordés aux clients, à l'Etat déduction faite des dettes contractées auprès des fournisseurs, de l'Etat. On distingue le besoin en fonds de roulement d'exploitation du besoin en fonds de roulement hors exploitation.

 Le fonds de roulement net global est l'excédent de ressources stables qui subsiste après le financement des emplois stables.

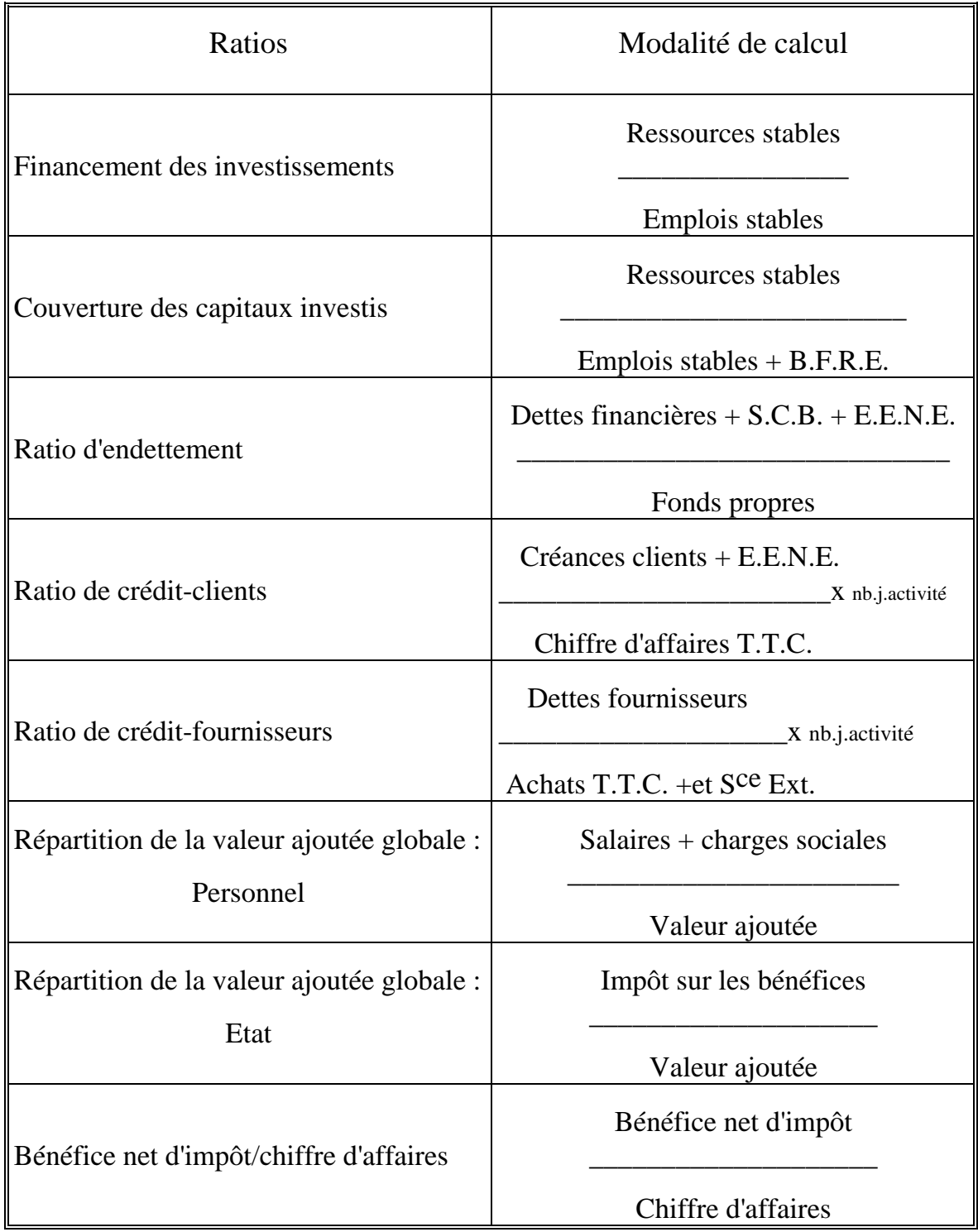

## *Formules de calcul des ratios*

**S.C.B.** : Soldes Créditeurs de Banque.

**E.E.N.E.** : Effets Escomptés Non Échus.

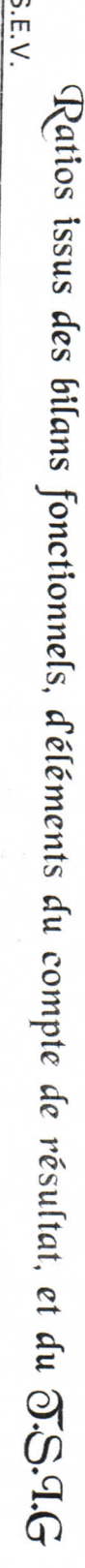

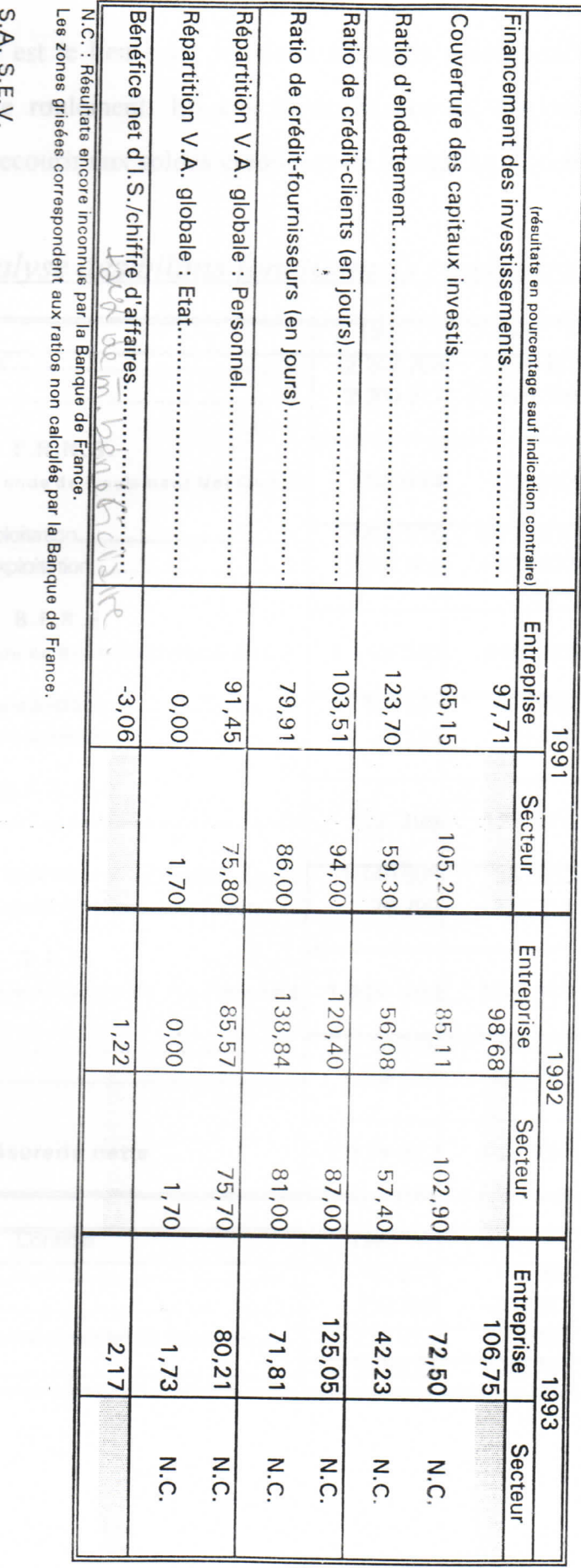

**DOC** t aux ratios non calculés par la Banque de France.<br>Laux ratios non calculés par la Banque de France.

 $S.A. S.E.V.$ 

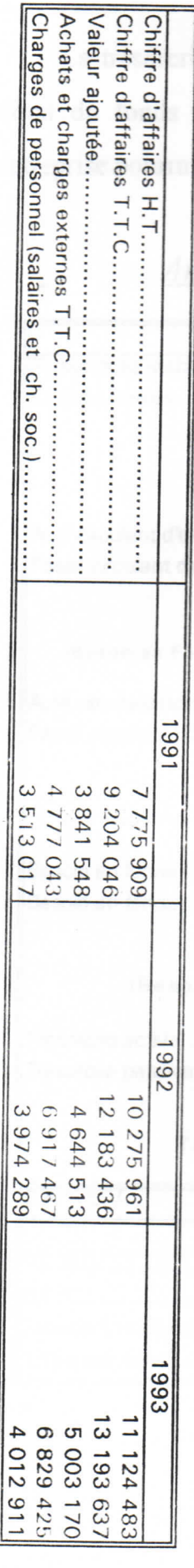

 $S.A.S$ 

 La trésorerie est le lien entre les deux éléments précédents. Elle comble le déficit du fonds de roulement. En cas d'insuffisance de disponibilités propres, l'entreprise pourra recourir aux soldes créditeurs de banque (trésorerie passive).

|                                                  | 1991       | 1992      | 1993          |
|--------------------------------------------------|------------|-----------|---------------|
|                                                  | 2 247 703  | 2 391 497 | 2 482 243     |
|                                                  | 2 300 317  | 2 423 399 | 2 3 2 5 1 9 0 |
| <b>F.R.N.G.</b>                                  |            |           |               |
| (Fonds de Roulement Net Global)                  | $-52614$   | $-31903$  | 157 052       |
|                                                  | 3450815    | 5 270 310 | 5 550 216     |
|                                                  | 2 301 306  | 4883677   | 4 451 715     |
| <b>B.F.R.E.</b>                                  |            |           |               |
| (Besoin en Fonds de Roulement d'Exploitation)    | 1 149 509  | 386 633   | 1 098 501     |
|                                                  | 105 589    | 132 646   | 131 258       |
| Passif circulant hors exploitation               | 28 790     | 9432      | 101 441       |
| <b>B.F.R.H.E.</b>                                |            |           |               |
| (Besoin en Fonds de Roulement Hors Exploitation) | 76 799     | 123 214   | 29 817        |
| Besoin en fonds de roulement d'exploitation      | 1 149 509  | 386 633   | 1 098 501     |
| Besoin en fonds de roulement hors exploitation   | 76799      | 123 214   | 29 817        |
| B.F.R.                                           |            |           |               |
| (Besoin en Fonds de Roulement)                   | 1 226 308  | 509 847   | 1 128 318     |
|                                                  | 10 535     | 288 007   | 191 462       |
|                                                  | 1 289 458  | 829 758   | 1 162 728     |
| Trésorerie nette                                 | -1 278 923 | $-541751$ | $-971266$     |
| S.A. S.E.V.                                      |            |           |               |

*Analyse des bilans fonctionnels condensés* 

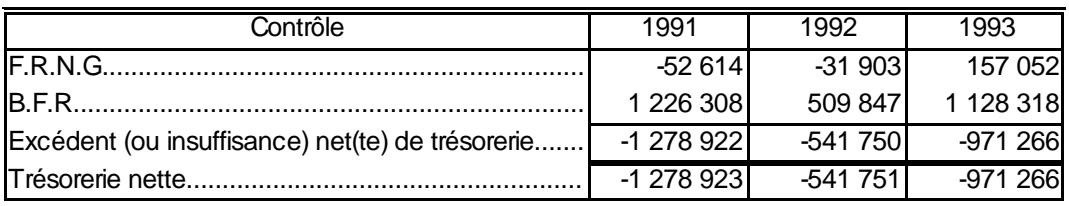

# III - Analyse des bilans fonctionnels condensés

#### Quelques règles essentielles nécessaires à une bonne gestion

 Une des grandes règles de prudence veut que les emplois stables (actif immobilisé) soient financés par des ressources stables. Si l'actif immobilisé était entièrement ou partiellement financé par des ressources circulantes, cela signifierait que l'entreprise aurait de graves difficultés de trésorerie pour rembourser des crédits fournisseurs et des emprunts échéant à moins d'un an ; sa pérennité et son indépendance seraient fortement compromises.

 Pour que ces règles soient effectivement appliquées il est nécessaire que le FRNG (fonds de roulement net global) soit positif.

#### Analyse des résultats émanant des bilans fonctionnels

 Les **ressources stables** ont complètement changé de structure. Alors que les fonds propres et les dettes financières étaient à part égale en 1991, les dettes financières ne représentent plus que 13 % des ressources stables. Ceci est dû tout d'abord au **désendettement** à long terme de l'entreprise, et ensuite aux amortissements des immobilisations de l'entreprise et des immobilisations détenues grâce à des contrats de crédit-bail. Ces deux phénomènes, allant à contre courant, conduisent à des ressources stables sensiblement identiques, quoique augmentant à chaque exercice.

 Les **emplois stables** progressent fortement entre 1991 et 1992. Cette augmentation est exclusivement due aux **investissements** et aux matériels mis à disposition par l'intermédiaire de contrats en crédit-bail, auxquels il était fait allusion précédemment. Ces immobilisations consistent essentiellement en l'acquisition de nouveaux matériels spécialisés ou en des renouvellements de matériels de transport. S.E.V. acquiert environ 100 000 FF d'immobilisations par an. La baisse survenue entre les exercices 1992 et 1993 est due à la fin du contrat de crédit bail de deux camions Iveco.

 Si on observe le fonds de roulement net global (**F.R.N.G.**) tel qu'il est calculé dans le tableau d'analyse qui précède, on constate qu'il s'est très nettement amélioré, passant d'un solde négatif (-52 614 FF) en 1991 à 157 052 FF en 1993. Cette tendance ressort d'autant mieux avec le ratio de financement des investissements, puisque ce dernier était légèrement inférieur à 100 en 1991, s'améliorant quelque peu en 1992, et dépassant 100, en 1993, pour atteindre 106,75 %. Cette évolution s'explique par la résorption du résultat déficitaire de l'exercice 1991, et par le sensible accroissement des résultats des deux exercices suivants (qui ont doublé entre 1992 et 1993). En outre, les amortissements et provisions de l'actif augmentent d'environ 300 000 FF par an. Les ressources stables sont suffisantes pour financer les emplois stables, l'excédent permet de financer une partie du Besoin en Fonds de Roulement.

 Le besoin en fonds de roulement d'exploitation (**B.F.R.E.**), qui avait été divisé par 3 entre 1991 et 1992, a à nouveau atteint son niveau de 1991. La baisse conséquente du B.F.R.E. était due au doublement des dettes d'exploitation alors que l'actif circulant d'exploitation, constitué des créances d'exploitation et des stocks, ne progressait que de 53 %. Entre 1992 et 1993, le B.F.R.E. a fortement augmenté ce qui s'explique par des dettes d'exploitation moins importantes (en baisse de 9 %) et à l'inverse, d'une hausse des actifs circulants d'exploitation (des créances notamment) d'environ 5 %. Il faut souligner qu'il existe un décalage entre les délais de **crédit-clients** et les délais de **crédits-fournisseur**. Les délais de paiement accordés aux clients sont beaucoup trop longs (environ 4 mois), alors que la moyenne sectorielle est inférieure à un trimestre. De même, les délais accordés par les fournisseurs sont légèrement inférieurs à ceux habituellement consentis, hormis en 1992, exercice durant lequel ce ratio a été multiplié par deux. Néanmoins, il faut rappeler que l'entreprise était dans une période déficitaire, lors de cet exercice, ce qui explique cette largesse. Ce déséquilibre entraîne un accroissement du B.F.R.E., et une dégradation de la trésorerie.

 Le besoin en fonds de roulement hors exploitation (**B.F.R.H.E.**) est quant à lui assez irrégulier. Il est constitué de créances hors exploitation qui sont constantes (elles sont toujours comprises entre 105 et 133 000 FF) alors que les dettes hors exploitation sont multipliées par plus de 3 en 3 ans. L'explication de ce subit revirement réside dans le fait qu'en 1991 l'entreprise a soldé son exercice par un déficit qu'elle a reporté l'année suivante. Il n'y a donc pas eu d'impôt sur les bénéfices (hormis l'I.F.A. bien sûr) durant ces deux exercices comptables. En 1993, au contraire, il a fallu calculer un I.S., le déficit de 1991 ayant été totalement reporté.

 Le besoin en fonds de roulement (**B.F.R.**), qui est la somme du B.F.R.E. et du B.F.R.H.E. a donc été divisé par deux entre 1991 et 1992 avant de retrouver un niveau comparable à 1991 en 1993.

 De cette analyse, il ressort le fait que le F.R.N.G. n'est pas suffisant pour couvrir le B.F.R.. Cette insuffisance est flagrante si l'on considère le ratio de **Couverture des capitaux investis**, d'où il ressort qu'après une nette amélioration en 1992, le F.R.N.G. ne parvient à répondre aux B.F.R.E. et aux emplois stables qu'à raison de 65 % en 1991 et 73 % en 1993, tandis que la concurrence parvient dépasser les 100 %. Ce solde déficitaire doit être financé par la **trésorerie**. Celle-ci étant insatisfaisante, l'entreprise a recours aux soldes créditeurs de banque. Cet endettement court terme, qui s'avère coûteux, ne laisse pas une grande marge de manoeuvre à l'entreprise, car les banques évitent d'accorder un découvert supérieur à quatre fois le montant du capital social. Ce montant étant déjà dépassé, il convient donc de souligner la gravité du problème.

 La **valeur ajoutée** est principalement distribuée aux salariés, même si l'on observe une baisse sensible de ce rapport entre 1991 et 1993 (de 91 à 80 %). Ce ratio montre donc la faible mécanisation de l'entreprise, ce qui est tout à fait normal étant donné qu'il s'agit d'une entreprise prestataire de services. La baisse de ce ratio s'explique par le fait que la valeur ajoutée a progressé de plus de 30 % en 3 ans. Le nombre de salariés est sensiblement identique à 1991, les charges de personnel sont en augmentation de 14 % (hausse des primes au rendement et des charges de Sécurité Sociale) ; cet accroissement n'est pas suffisant pour maintenir ce ratio au même niveau qu'en 1993.

 Comparée à son secteur d'activité, S.E.V. distribue la valeur ajoutée produite à ses salariés de manière plus importante que des concurrents de même taille en terme de valeur ajoutée, même si ce ratio tend à se conformer à la norme. Néanmoins ces mêmes concurrents n'emploient en moyenne que 16 salariés contre une trentaine chez S.E.V..

 La répartition de la valeur ajoutée en faveur de l'Etat est nulle en 1991 et 1992. Ces deux exercices s'étant soldés par des résultats fiscaux déficitaires, la société S.E.V. n'a payé aucun I.S. (sauf l'I.F.A.). En ce qui concerne 1993, ce ratio atteint 1,73 %, ce qui s'inscrit dans la norme (1,70 %).

 Etant donné les pertes réalisées précédemment, la société n'a distribué aucun dividende aux actionnaires ce qui explique que le taux de répartition de la valeur ajoutée en faveur des associés soit égal à zéro.

 La rentabilité de l'entreprise a considérablement augmenté. En 1991, le ratio de marge **bénéfice net d'impôt/chiffre d'affaires** était négatif car le résultat était déficitaire. Entre 1992 et 1993, ce ratio a quasiment doublé grâce au doublement du résultat.

#### Conclusion des analyses et solutions

 Les éléments qui vont être exposés ne sont en aucun cas "*LA solution*", mais seulement une tentative de réponse à certains dérèglements.

 L'endettement à long terme, contrairement à l'endettement court terme, a considérablement chuté, preuve d'une volonté d'indépendance financière vis à vis des créanciers. En 1992, le **ratio d'endettement** tendait à se conformer à la norme (56 % contre 57 % pour le secteur), tendance qui s'est poursuivi en 1993. Néanmoins, un endettement long terme serait sans aucun doute préférable à un endettement court terme, car il offrirait une plus grande stabilité financière, et laisserait le temps à l'entreprise de se préparer au remboursement des échéances. Au vu de sa trésorerie, S.E.V. risque d'avoir des problèmes de liquidité pour rembourser les concours bancaires qui ont été contractés afin de financer la trésorerie.

 L'entreprise, ayant réalisé des bénéfices, pourrait demander de nouveaux emprunts à long terme à l'une de ses banques, afin de financer les besoins actuels ainsi que son découvert actuel. Cependant, emprunter afin de rembourser un emprunt en cours est un cercle vicieux vivement déconseillé, surtout en période de crise économique.

 Afin d'améliorer la trésorerie il serait souhaitable d'abaisser la durée du crédit-clients ; il convient de noter que les concurrents sont parvenus à baisser leurs crédits-clients de 16 jours en moyenne. De même, l'importance de la durée du crédit-clients est peut-être la conséquence d'un mauvais suivi individuel des dossiers des clients.

 Il paraît improbable d'obtenir des délais de règlement plus longs de la part des fournisseurs, étant donné que ceux-ci sont conformes aux normes sectorielles.

 Les principales méthodes permettant l'amélioration du Fonds de Roulement Net Global paraissent impossibles à appliquer. La cession d'immobilisations n'est pas envisageable, l'entreprise en ayant besoin afin d'exercer son activité normalement. Le recours à des capitaux étrangers semble improbable vu l'ampleur des dettes actuelles. La seule solution serait l'augmentation de capital, mais cette opération a déjà été effectuée il y a moins de 4 ans ; elle pourrait cependant être proposée lors de la prochaine Assemblée Générale des Actionnaires.

 Dans certains secteurs, on peut recommander aux entreprises d'accentuer leurs efforts de recherche, de développer l'innovation. Pour S.E.V., ces conseils ne sont pas véritablement applicables. Néanmoins, elle pourrait songer à se diversifier, élargir son objet social et proposer, par exemple des solutions agricoles...

 De toute façon, pour améliorer la santé financière de S.E.V., il serait souhaitable de réinjecter des capitaux par la voie conjointe d'une augmentation de capital, d'une confiance des créanciers qui pourraient accorder un rééchelonnement des dettes court terme.

# Conclusion.

 L'analyse fonctionnelle, comme son nom l'indique, ne prend en compte que des éléments économiques en faisant abstraction des problèmes sociaux graves pour la survie de l'entreprise (conflits salariaux, grève...).

 De même, l'analyse des bilans fonctionnels ne se base que sur des faits passés, il faut prendre en compte des éléments futurs prévisibles (mesures fiscales figurant dans les projets de loi de Finance débattues à l'Assemblée Nationale...). C'est d'ailleurs dans un souci de prudence vis-à-vis de l'avenir que sont enregistrées, dans les comptes, des moins-values latentes, des provisions pour risque, mais jamais des plus-values latentes.

 Cependant l'analyse fonctionnelle permet à l'entrepreneur, d'avoir une vue d'ensemble de l'entreprise qu'il dirige et de tenter de remédier aux difficultés, auxquelles il se trouve confronté, avec l'aide de ses partenaires (créanciers et débiteurs).